A VACATION AND REPLAT OF TRACT D, STERLING RANCH FILING NO. 1 & LOTS 24-27 & TRACT B, HOMESTEAD AT STERLING RANCH FILING NO. 2 LOCATED IN THE SOUTHEAST QUARTER OF SECTION 33, TOWNSHIP 12 SOUTH, RANGE 65 WEST OF THE 6TH PRINCIPAL MERIDIAN, COUNTY OF EL PASO, STATE OF COLORADO

#### **BE IT KNOWN BY THESE PRESENTS:**

THAT SR LAND, LLC, VANTAGE HOMES CORP., STERLING RANCH METROPOLITAN DISTRICT, AND ELITE PROPERTIES OF AMERICA INC. BEING THE OWNERS OF THE FOLLOWING DESCRIBED TRACTS OF LAND TO WIT:

#### LEGAL DESCRIPTION:

TRACT D, STERLING RANCH FILING NO. 1, COUNTY OF EL PASO, STATE OF COLORADO.

LOTS 24-27 & TRACT B, HOMESTEAD AT STERLING RANCH FILING NO. 2, COUNTY OF EL PASO, STATE OF COLORADO.

### OWNERS CERTIFICATE/ DEDICATION STATEMENT:

THE ABOVE OWNER HAVE CAUSED SAID TRACT OF LAND TO BE SURVEYED AND PLATTED INTO TRACTS AND LOTS AS SHOWN ON THE ACCOMPANYING PLAT, WHICH PLAT IS DRAWN TO A FIXED SCALES AS INDICATED THEREON AND ACCURATELY SETS FORTH THE BOUNDARIES AND DIMENSIONS OF SAID TRACT AND LOCATIONS OF SAID EASEMENTS, AND WHICH TRACT SO PLATTED SHALL BE KNOWN AS HOMESTEAD AT STERLING RANCH FILING NO. 3, EL PASO COUNTY, COLORADO.

ALL STREETS HEREBY PLATTED ARE HEREBY DEDICATED TO PUBLIC USE AND SAID OWNER DOES HEREBY PERSONALLY COVENANT AND AGREE THAT ALL PLATTED STREETS WILL BE CONSTRUCTED TO EL PASO COUNTY STANDARDS, AND THAT PROPER DRAINAGE FOR SAME WILL BE PROVIDED AT HIS OWN EXPENSE, ALL TO THE SATISFACTION OF THE BOARD OF COUNTY COMMISSIONERS OF EL PASO COUNTY, COLORADO, AND UPON ACCEPTANCE BY RESOLUTION, ALL STREETS SO DEDICATED WILL BECOME MATTERS OF MAINTENANCE BY EL PASO COUNTY, COLORADO.

|                                                                      |                                                     | _, 202, A.D.                |
|----------------------------------------------------------------------|-----------------------------------------------------|-----------------------------|
| BY:                                                                  |                                                     |                             |
| PRINTED NAME:                                                        |                                                     |                             |
| AS:                                                                  | OF SR LAND, LLC                                     |                             |
| STATE OF COLORADO ) ) SS                                             |                                                     |                             |
| COUNTY OF EL PASO )                                                  |                                                     |                             |
| THE FORGOING INSTRUMENT WAS ACKNOWI                                  |                                                     |                             |
| AS:                                                                  |                                                     |                             |
| WITNESS MY HAND AND OFFICIAL SEAL:                                   |                                                     |                             |
| MY COMMISSION EXPIRES:                                               | RY PUBLIC                                           |                             |
| NOTAN                                                                | (I FUBLIC                                           |                             |
| THE AFOREMENTIONED, VANTAGE HOMES C<br>EXECUTED THIS INSTRUMENT THIS | CORP. HAS<br>DAY OF                                 | _, 202, A.D.                |
| BY:                                                                  |                                                     |                             |
| PRINTED NAME:                                                        |                                                     |                             |
| AS:                                                                  | OF VANTAGE HOMES CO                                 | DRP.                        |
| STATE OF COLORADO )                                                  |                                                     |                             |
| ) SS<br>COUNTY OF EL PASO )                                          |                                                     |                             |
| THE FORGOING INSTRUMENT WAS ACKNOW                                   | LEDGED BEFORE ME THIS                               | DAY OF                      |
| , 202, A.D. BY:                                                      |                                                     |                             |
| AS:                                                                  | OF VANTAGE HOMES CORP.                              |                             |
| WITNESS MY HAND AND OFFICIAL SEAL:                                   |                                                     |                             |
| MY COMMISSION EXPIRES:NOTAR                                          | RY PUBLIC                                           |                             |
|                                                                      | ( I I ODLIC                                         |                             |
|                                                                      |                                                     |                             |
| THE AFOREMENTIONED STERLING RANCH N                                  | METROPOLITAN DISTRICT HAS                           | _, 202, A.D.                |
| THE AFOREMENTIONED, STERLING RANCH NEXECUTED THIS INSTRUMENT THIS    | DAY OF                                              | _, 202, A.D.                |
| THE AFOREMENTIONED STERLING RANCH N                                  | DAY OF                                              | _, 202, A.D.                |
| THE AFOREMENTIONED, STERLING RANCH NEXECUTED THIS INSTRUMENT THIS    | DAY OF                                              | _, 202, A.D.                |
| THE AFOREMENTIONED, STERLING RANCH MEXECUTED THIS INSTRUMENT THIS    | DAY OF                                              |                             |
| THE AFOREMENTIONED, STERLING RANCH MEXECUTED THIS INSTRUMENT THIS    | DAY OF                                              |                             |
| THE AFOREMENTIONED, STERLING RANCH MEXECUTED THIS INSTRUMENT THIS    | DAY OF                                              |                             |
| THE AFOREMENTIONED, STERLING RANCH MEXECUTED THIS INSTRUMENT THIS    | DAY OF  OF STERLING RANCH MI  LEDGED BEFORE ME THIS | ETROPOLITAN DISTR<br>DAY OF |
| THE AFOREMENTIONED, STERLING RANCH MEXECUTED THIS INSTRUMENT THIS    | DAY OF OF STERLING RANCH MI LEDGED BEFORE ME THIS   | ETROPOLITAN DISTR           |

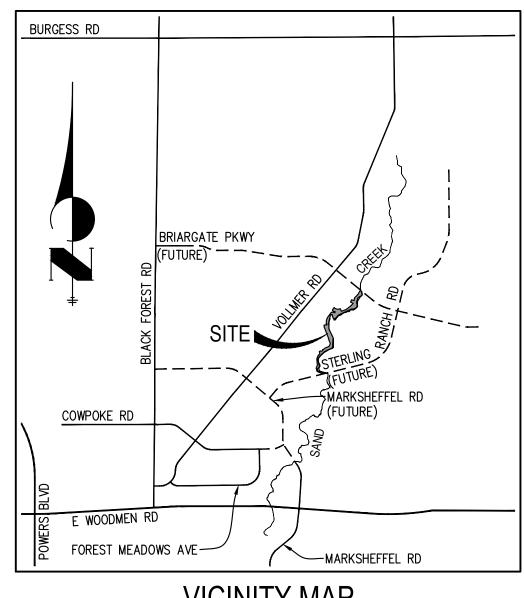

## VICINITY MAP

| EXECUTED THIS INSTRUMENT THIS DAY          |                          | 202, A.D.    |
|--------------------------------------------|--------------------------|--------------|
| BY:                                        | _                        |              |
| PRINTED NAME:                              |                          |              |
| AS:                                        | _ OF ELITE PROPERTIES OF | AMERICA INC. |
| STATE OF COLORADO ) SS                     |                          |              |
| COUNTY OF EL PASO )                        |                          |              |
| THE FORGOING INSTRUMENT WAS ACKNOWLEDGED E |                          |              |
| AS: OF                                     | ELITE PROPERTIES OF AMER | ICA INC.     |
| WITNESS MY HAND AND OFFICIAL SEAL:         |                          |              |
| MY COMMISSION EXPIRES:                     |                          |              |
| NOTART FOBLI                               | <b>J</b>                 |              |

## ACCEPTANCE CERTIFICATE FOR TRACTS:

THE DEDICATION OF TRACTS A, B, & C ARE FOR LANDSCAPE PURPOSES, DRAINAGE, PEDESTRIAN ACCESS, OPEN SPACE, AND UTILITIES PURPOSES AND ARE HEREBY ACCEPTED FOR OWNERSHIP AND MAINTENANCE BY STERLING RANCH METROPOLITAN DISTRICT NO. 1.

| BY:                                          |                                               |
|----------------------------------------------|-----------------------------------------------|
| AS:                                          | OF STERLING RANCH METROPOLITAN DISTRICT NO. 1 |
| STATE OF COLORADO ) ) SS COUNTY OF EL PASO ) |                                               |
| COUNTY OF EL PASO )                          |                                               |
| ACKNOWLEDGED BEFORE ME THIS                  | DAY OF, 202, A.D.                             |
| BY:                                          |                                               |
| AS:                                          | OF STERLING RANCH METROPOLITAN DISTRICT NO. 1 |
| WITNESS MY HAND AND OFFICIAL SEAL:           |                                               |
| MY COMMISSION EXPIRES:                       |                                               |
| NOTARY PUBLIC:                               |                                               |

## FEES: SAND CREEK DRAINAGE FEE: BRIDGE FEE:

BRIDGE FEE:

ACADEMY SCHOOL DISTRICT #20 FEE:

PARK FEE:

REGIONAL PARK FEE:

URBAN PARK FEE:

### **SURVEYOR'S CERTIFICATE:**

THE UNDERSIGNED REGISTERED PROFESSIONAL LAND SURVEYOR LICENSED IN THE STATE OF COLORADO, HEREBY STATES AND DECLARES THAT THE ACCOMPANYING PLAT WAS SURVEYED AND DRAWN UNDER HIS RESPONSIBLE CHARGE AND ACCURATELY SHOWS THE DESCRIBED TRACT OF LAND, AND SUBDIVISION THEREOF, AND THAT THE REQUIREMENTS OF TITLE 38 OF THE COLORADO REVISED STATUTES, 1973, AS AMENDED, HAVE BEEN MET TO THE BEST OF HIS KNOWLEDGE AND BELIEF.

JARROD ADAMS, PROFESSIONAL LAND SURVEYOR
COLORADO NO. 38252
FOR AND ON BEHALF OF JR ENGINEERING, LLC

#### NOTICE:

ACCORDING TO COLORADO LAW, YOU MUST COMMENCE ANY LEGAL ACTION BASED UPON ANY DEFECT IN THIS SURVEY WITHIN THREE YEARS AFTER YOU FIRST DISCOVER SUCH DEFECT. IN NO EVENT, MAY ANY ACTION BASED UPON ANY DEFECT IN THIS SURVEY BE COMMENCED MORE THAN TEN YEARS FROM THE DATE OF THE CERTIFICATION SHOWN HEREON.

#### PCD DIRECTOR CERTIFICATE:

THIS PLAT FOR "HOMESTEAD AT STERLING RANCH FILING NO. 3" WAS APPROVED FOR FILING BY THE EL PASO COUNTY PLANNING AND COMMUNITY DEVELOPMENT DEPARTMENT DIRECTOR ON THIS \_\_\_\_\_\_ DAY OF \_\_\_\_\_\_, 202\_\_\_\_, SUBJECT TO ANY NOTES OR CONDITIONS SPECIFIED HEREON.

| EXECUTIVE DIRECTOR, PLANNING AND COMMUNITY | DATE |
|--------------------------------------------|------|
| DEVELOPMENT DEPARTMENT                     |      |

## CLERK AND RECORDER

| STATE OF COLORADO                          | )<br>)SS                                  |                   |
|--------------------------------------------|-------------------------------------------|-------------------|
| COUNTY OF EL PASO                          | )                                         |                   |
| I HEREBY CERTIFY THAT                      | THIS INSTRUMENT WAS FILED FOR RECORD IN I | MY OFFICE         |
| AT O'CLOCK                                 | .M., THIS DAY OF                          | , 20, A.D.        |
| AND IS DULY RECORDED EL PASO COUNTY, COLOR | AT RECEPTION NOADO.                       | OF THE RECORDS OF |
| CHUCK BROERMAN, RECO                       | RDER                                      |                   |
| DV.                                        |                                           |                   |

THIS PLAT HEREBY VACATES TRACT D SHOWN ON THE PLAT OF STERLING RANCH FILING NO. 1, RECORDED IN THE OFFICE OF THE EL PASO COUNTY CLERK AND RECORDER, RECEPTION NO. 218714151.

THIS PLAT HEREBY VACATES LOTS 24—27 AND TRACT B SHOWN ON THE PLAT OF HOMESTEAD AT STERLING RANCH FILING NO. 2, RECORDED IN THE OFFICE OF THE EL PASO COUNTY CLERK AND RECORDER, RECEPTION NO. 220714621.

JOB NO. 25188.29 APRIL 26, 2023 SHEET 1 OF 4

### SUMMARY:

2 LOTS 0.3831 ACRES 2.41% 3 TRACTS 15.4897 ACRES 97.59% TOTAL 15.8728 ACRES 100.00%

PCD FILE NO. VR234

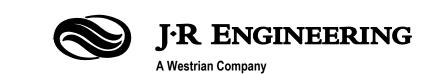

Centennial 303-740-9393 • Colorado Springs 719-593-2593 Fort Collins 970-491-9888 • www.jrengineering.com

A VACATION AND REPLAT OF TRACT D, STERLING RANCH FILING NO. 1 & LOTS 24-27 & TRACT B, HOMESTEAD AT STERLING RANCH FILING NO. 2 LOCATED IN THE SOUTHEAST QUARTER OF SECTION 33, TOWNSHIP 12 SOUTH, RANGE 65 WEST OF THE 6TH PRINCIPAL MERIDIAN, **COUNTY OF EL PASO, STATE OF COLORADO** 

more samples

County as recorded under Reception Number <u>318:09:49(64)</u>
Recorder of El Paso County, Colorado or, in the attenative, oth provision for the completion of sold improvements in accordance by the Board of County Commissioners or, if permitted by the S. y the Development Services Boardman, Planton Hotel.

This property is subject to an Access, Easement and Maintenance Agreem regards to an-iot access, use, and improvement ownership and maintenar

Reception No. 21809441de of the records of El Paso County,

Detention Pand Maintenance Agreement as recorded under Reception No. 1 said El Paso County records.

i attest the above on this 18th day of July 2018

BOARD OF COUNTY COMMISSIONERS CERTIFICATE:

This plat for ACADEMY VILLAGE FILING NO.3 was approved for filing by the El-

this 15th day of August 2018 AD. and

Reception No. 218714197 of the records of El Par

SURVEYOR'S CERTIFICATION:

David V. Hostetler Colorado Professional Land Surveyor No. 20681

RECORDING:

#### PLAT NOTES:

- 1. BASIS OF BEARINGS: BEARINGS ARE BASED ON THE SOUTH LINE OF THE SOUTHWEST QUARTER OF SECTION 34, TOWNSHIP 12 SOUTH, RANGE 65 WEST OF THE 6TH P.M. AS MONUMENTED AT THE SOUTHWEST CORNER OF SAID SOUTHWEST QUARTER BY A 2-1/2" ALUMINUM CAP STAMPED "LS 11624" AND AT THE SOUTHEAST CORNER OF SAID SOUTHWEST QUARTER BY A 2-1/2" ALUMINUM CAP STAMPED "LS 11624', SAID LINE BEARS N89°14'14"E, A DISTANCE OF 2,722.56 FEET.
- 2. WATER SERVICE SHALL BE SUPPLIED BY FALCON AREA WATER AND WASTEWATER
- 3. SEWER SERVICE S AUTHORITY (FAWV
- 4. ELECTRIC SERVICE
- 5. NATURAL GAS SE
- 6. FIRE PROTECTION

7. ALL STRUCTURAL

- PROFESSIONAL EN 8. THE FOLLOWING R PRELIMINARY PLA
- THE COUNTY PLA TRANSPORTATION WASTEWATER DISF REPORT; WETLANI 9. ALL PROPERTY O
- DRAINAGE IN AND SPECIFICALLY NO OWNERS UNLESS LANDSCAPING THA IN DRAINAGE EAS 10. UNLESS OTHERWIS
- EITHER SIDE WITH WHEN THE SIDE Y FOOT PUBLIC IMP LOT LINES ARE H UTILITY AND DRAI WITH A 10 FOOT SUBDIVISION BOUT AND DRAINAGE E MAINTENANCE OF

AS CURRENTLY PLATTED

- 11. DEVELOPER SHALL COMPLY WITH FEDERAL AND STATE LAWS, REGULATIONS, REQUIREMENTS, IF ANY, OF APPLICABLE AGENCIES INCLUDING, BUT NOT LIMITED TO, THE COLORADO PARKS AND WILDLIFE, COLORADO DEPARTMENT OF TRANSPORTATION, U.S. ARMY CORP OF ENGINEERS AND THE U.S. FISH AND WILDLIFE SERVICE REGARDING THE ENDANGERED SPECIES ACT, PARTICULARLY AS IT RELATES TO THE LISTED SPECIES.
- 12. THE ADDRESS EXHIBITED ON THIS PLAT ARE FOR INFORMATIONAL PURPOSES ONLY. THEY ARE NOT THE LEGAL DESCRIPTION AND ARE SUBJECT TO CHANGE.
- 13. NO DRIVEWAY SHALL BE ESTABLISHED UNLESS AN ACCESS PERMIT HAS BEEN GRANTED BY EL PASO COUNTY.
- 14. NO LOT OR INTEREST THEREIN, SHALL BE SOLD, CONVEYED, OR TRANSFERRED WHETHER BY DEED OR BY CONTRACT, NOR SHALL BUILDING PERMITS BE ISSUED. UNTIL AND UNLESS EITHER THE REQUIRED PUBLIC AND COMMON DEVELOPMENT IMPROVEMENTS HAVE BEEN CONSTRUCTED AND COMPLETED AND PRELIMINARILY ACCEPTED IN ACCORDANCE WITH THE SUBDIVISION IMPROVEMENTS AGREEMENT BETWEEN THE APPLICANT/OWNER AND EL PASO COUNTY AS RECORDED UNDER RECEPTION NUMBER IN THE OFFICE OF THE CLERK AND RECORDER OF EL PASO COUNTY, COLORADO OR, IN THE ALTERNATIVE, OTHER COLLATERAL IS PROVIDED TO MAKE PROVISION FOR THE COMPLETION OF SAID IMPROVEMENTS IN ACCORDANCE WITH THE EL PASO COUNTY LAND DEVELOPMENT CODE AND ENGINEERING CRITERIA MANUAL. ANY SUCH ALTERNATIVE COLLATERAL MUST BE APPROVED BY THE BOARD OF COUNTY COMMISSIONERS OR, IF PERMITTED BY THE SUBDIVISION IMPROVEMENTS AGREEMENT, BY THE PLANNING AND COMMUNITY DEVELOPMENT CHAIR AND MEET THE POLICY AND PROCEDURE REQUIREMENTS OF EL PASO COUNTY PRIOR TO THE RELEASE BY THE COUNTY OF ANY LOTS FOR SALE, CONVEYANCE OR TRANSFER.

THIS PLAT RESTRICTION MAY BE REMOVED OR RESCINDED BY THE BOARD OF COUNTY COMMISSIONERS OR, IF PERMITTED BY THE SUBDIVISION IMPROVEMENTS AGREEMENT, BY THE PLANNING AND COMMUNITY DEVELOPMENT CHAIR UPON EITHER APPROVAL OF AN ALTERNATIVE FORM OF COLLATERAL OR COMPLETION AND PRELIMINARY ACCEPTANCE BY THE EL PASO BOARD OF COUNTY COMMISSIONERS OF ALL IMPROVEMENTS REQUIRED TO BE CONSTRUCTED AND COMPLETED IN ACCORDANCE WITH SAID SUBDIVISION IMPROVEMENTS AGREEMENT. THE PARTIAL RELEASE OF LOTS FOR SALE, CONVEYANCE OR TRANSFER MAY ONLY BE GRANTED IN ACCORDANCE WITH ANY PLANNED PARTIAL RELEASE OF LOTS AUTHORIZED BY THE SUBDIVISION IMPROVEMENTS AGREEMENT.

15. NOTICE OF POTENTIAL AIRCRAFT OVERFLIGHT AND NOISE IMPACT ASSOCIATED WITH AIRPORT: THIS SERVES AS A NOTICE OF POTENTIAL AIRCRAFT OVERFLIGHT AND NOISE IMPACTS ON THIS PROPERTY DUE TO ITS CLOSE PROXIMITY TO AN AIRPORT WHICH IS BEING DISCLOSED TO ALL PROSPECTIVE PURCHASERS CONSIDERING THE USE OF THIS PROPERTY FOR RESIDENTIAL AND OTHER PURPOSES. THIS PROPERTY IS SUBJECT TO THE OVERFLIGHT AND ASSOCIATED NOISE OF ARRIVING AND DEPARTING AIRCRAFT DURING THE COURSE OF NORMAL OPERATIONS.

### **PLAT NOTES:**

- 16. NO STRUCTURES OR FENCES ARE PERMITTED WITHIN DESIGNATED "FLOODPLAIN"
- 17. THIS PROPERTY IS LOCATED WITHIN A DESIGNATED FEMA FLOODPLAIN AS DETERMINED BY THE FLOOD INSURANCE RATE MAP, COMMUNITY MAP NUMBER 08041C0533G, EFFECTIVE DATE DECEMBER 7, 2018.
- 18. ANY PERSON WHO KNOWINGLY REMOVES, ALTERS OR DEFACES ANY PUBLIC LAND SURVEY MONUMENT OR LAND BOUNDARY MONUMENT OR ACCESSORY, COMMITS A

## ADNET SUBDIVISION FILING NO. 1A

A REPLAT OF THE ADNET SUBDIVISION SECTION 32 & 33, TOWNSHIP 11 SOUTH, RANGE 67 WEST OF THE 6TH P.M.

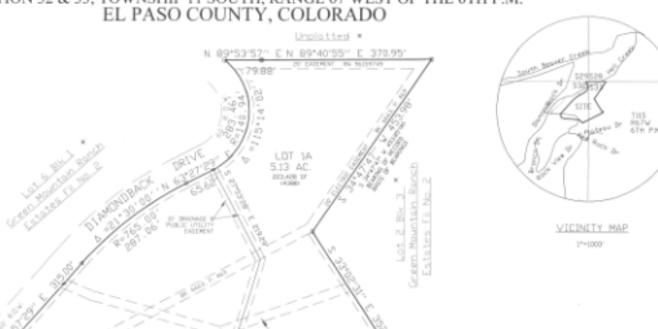

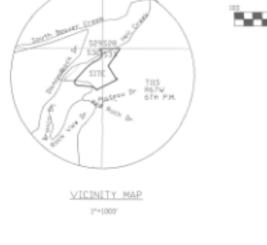

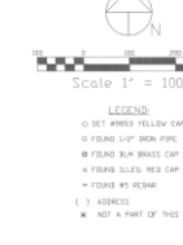

15074

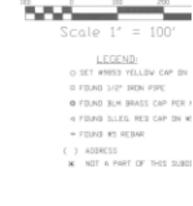

AIR FORCE ACADEMY

A partian of the Southeast Quarter of Section 1, Township 12 South, Range 67 West of the realistered in the State of Colorado.

NORTHGATE

COMMUNITY BANKS OF COLORADO

ras acknowledged before me this 19th day of

20 18 AD. by Joseph C. Schwecke

Name: JOSEPH C. SCHWAGKE

DIRECTOR OF FACILITIES

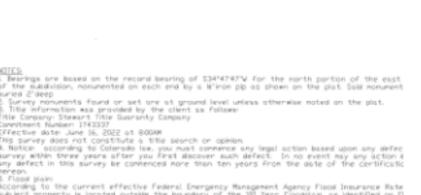

### APPLICABLE ROAD IMPACT FEES AND MILL LEVY.

- MITIGATION MEASURES AND A MAP OF THE HAZARD AREA CAN BE FOUND IN THE GEOLOGIC HAZARD REPORT BY ENTECH ENGINEERING IN FILE SP 14-15 AVAILABLE AT THE EL PASO COUNTY PLANNING AND COMMUNITY DEVELOPMENT DEPARTMENT POTENTIALLY UNSTABLE SLOPES - LOTS 1 & 2, TRACT B
- 26. NO BUILDING PERMITS SHALL BE ISSUED FOR BUILDING SITES WITHIN THIS PLAT UNTIL ALL REQUIRED FEES HAVE BEEN PAID AND ALL REQUIRED IMPROVEMENTS RELATED TO MARKSHEFFEL ROAD SEGMENT M2, INCLUDING BUT NOT LIMITED TO

SEASONALLY SHALLOW GROUNDWATER - LOT 2

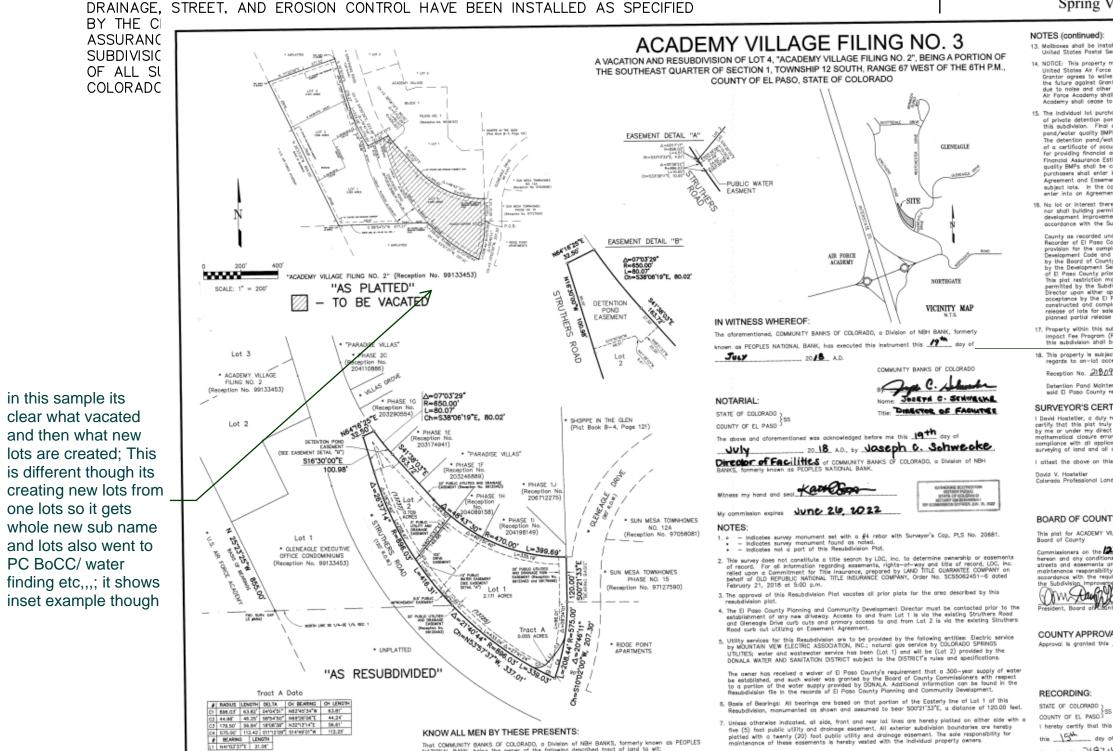

PARCEL# AREA (SF) AREA (AC) MAINTENANCE OWNERSHIP TRACT A 38,840 0.8916 DRAINAGE, UTILITIES METRO DIST. METRO DIST. TRACT B 6,198 0.1423 DRAINAGE, UTILITIES METRO DIST. DRAINAGE, UTILITIES, PEDESTRIAN ACCESS 629,692 14.4557 METRO DIST. 674,730 TOTAL LOT AREA 16,689 0.3831 691,419 | 15.8728 Cnow All Men By These Presents:

TRACT SUMMARY CHART

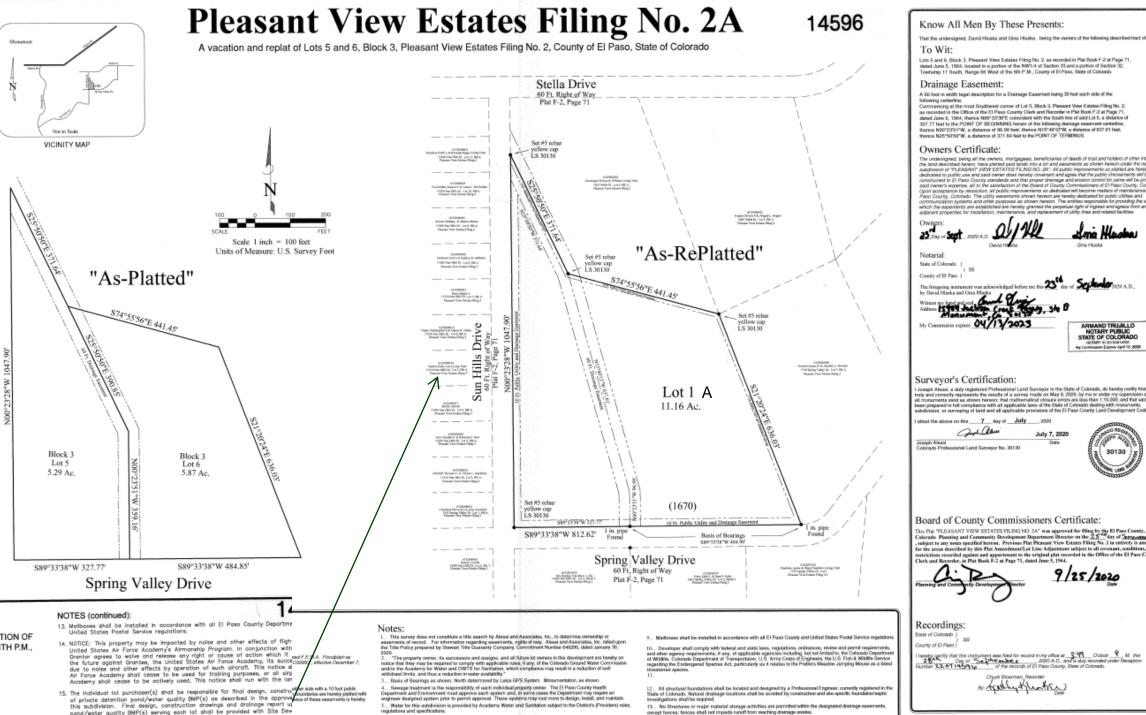

Water in the Denver Basin Aquillors is allocated based on a 100-year aquiller life; however, for El Paso County

## 7.2.5. Plat Naming and Number Conventions and Standards(C)Lot Numbering.

(3)Lot Numbering in Case of Vacation or Replat. A vacation or a replat of lots or tracts shall conform to the following lot number conventions:

(a) Vacating Common Lot Line. When vacating a common lot line between 2 lots, the original lot number followed by the letter "A" shall be used to number the new lots (e.g., when vacating the common lot line between lot 1 and lot 2, the newly created lot shall be renumbered lot 1A).

(b)Replatting with Fewer Lots. When replatting 3 lots into 2 lots, the original lot numbers followed by the letter "A" shall be used to number the new lots (e.g., when replatting lots 3, 4, & 5, into 2 lots, the new lots should be numbered lot 3A and 4A). (c)Adjustment to Common Lot Line. When adjusting the common lot line between 2 lots, the original lot numbers followed by the letter "A" shall be used to number the new lots (e.g., when realigning the common lot line between lots 7 and 8, the new lots should be numbered 7A and 8A).

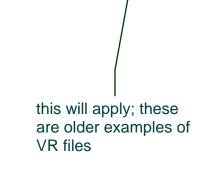

JOB NO. 25188.29 APRIL 26, 2023 SHEET 2 OF 4

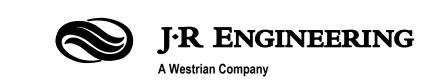

A VACATION AND REPLAT OF TRACT D, STERLING RANCH FILING NO. 1 & LOTS 24-27 & TRACT B, HOMESTEAD AT STERLING RANCH FILING NO. 2 LOCATED IN THE SOUTHEAST QUARTER OF SECTION 33, TOWNSHIP 12 SOUTH, RANGE 65 WEST OF THE 6TH PRINCIPAL MERIDIAN, COUNTY OF EL PASO, STATE OF COLORADO

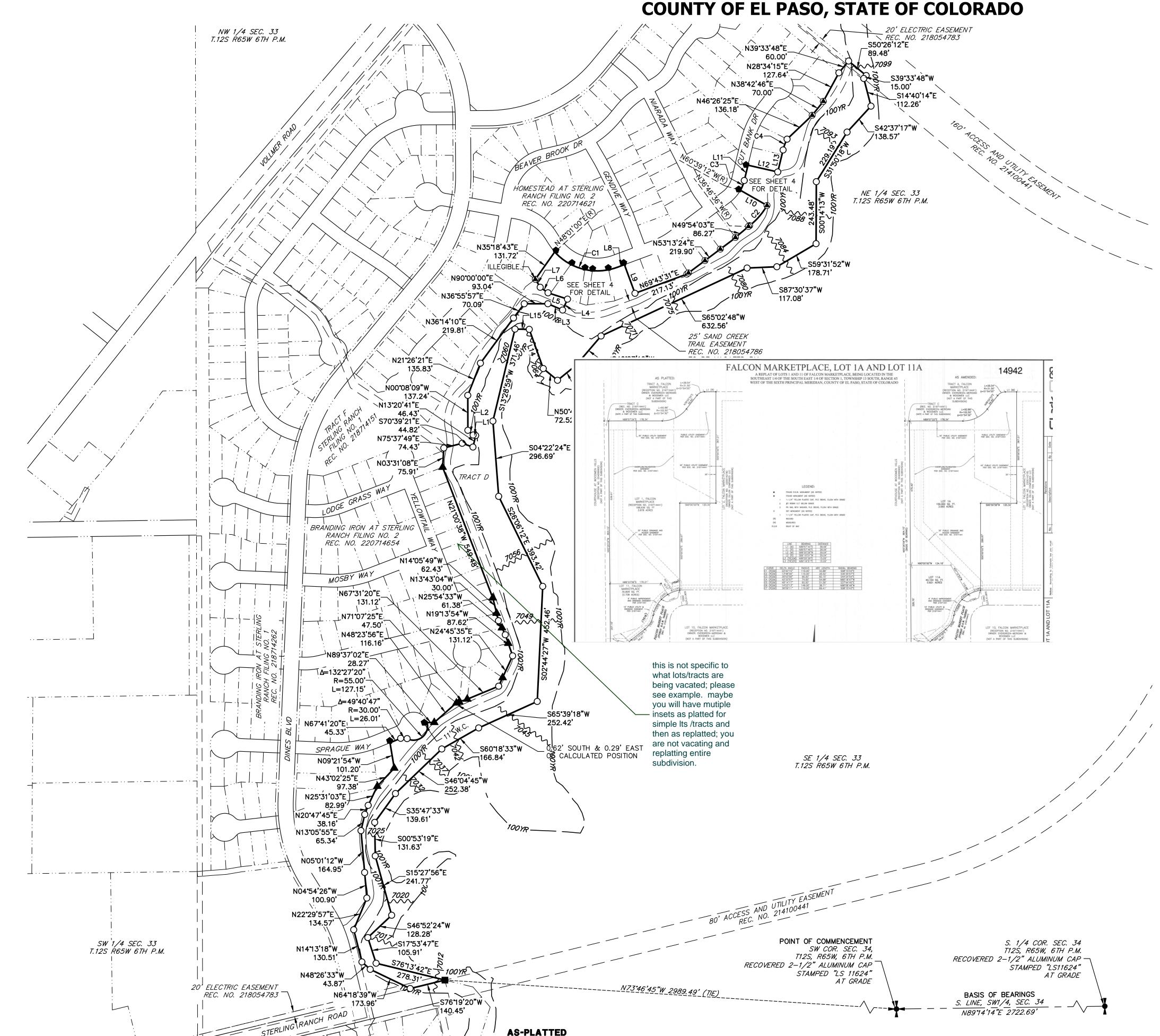

| LINE TABLE |                      |          |
|------------|----------------------|----------|
| LINE       | BEARING              | DISTANCE |
| L1         | N77 <b>°</b> 54'49"W | 10.23'   |
| L2         | N48°08'43"W          | 27.81'   |
| L3         | S66°46'15"E          | 62.91'   |
| L4         | N24°02'35"E          | 46.93'   |
| L5         | N71°56'55"W          | 80.38'   |
| L6         | N54°41'05"W          | 37.80'   |
| L7         | N31°24'46"W          | 36.61'   |
| L8         | N69°43'31"E          | 30.37'   |
| L9         | S20°16'29"E          | 120.00'  |
| L10        | N60°14'44"W          | 120.41   |
| L11        | N13°36'16"E          | 61.99'   |
| L12        | S77°12'06"E          | 120.01'  |
| L13        | N13°36'16"E          | 88.81'   |
| L14        | N19*39'33"W          | 163.51'  |
| L15        | N88*53'18"W          | 56.14'   |

|   |       | CURVE              | TABLE   |        |
|---|-------|--------------------|---------|--------|
|   | CURVE | DELTA              | RADIUS  | LENGTH |
|   | C1    | 68 <b>°</b> 17'28" | 225.00' | 268.18 |
|   | C2    | 23°28'10"          | 270.61  | 110.85 |
|   | C3    | 15°44'32"          | 150.00' | 41.21' |
|   | C4    | 13 <b>°</b> 15'35" | 196.56  | 45.49' |
| • |       |                    |         |        |

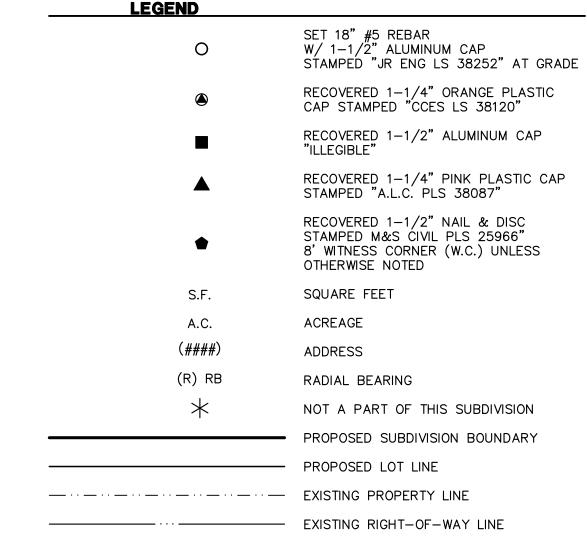

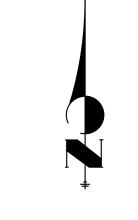

ORIGINAL SCALE: 1" = 200'

200

200 100 0

JOB NO. 25188.29 APRIL 26, 2023 SHEET 3 OF 4

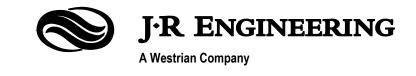

PCD FILE NO. VR234

Centennial 303-740-9393 • Colorado Springs 719-593-2593 Fort Collins 970-491-9888 • www.jrengineering.com

A VACATION AND REPLAT OF TRACT D, STERLING RANCH FILING NO. 1 & LOTS 24-27 & TRACT B, HOMESTEAD AT STERLING RANCH FILING NO. 2 LOCATED IN THE SOUTHEAST QUARTER OF SECTION 33, TOWNSHIP 12 SOUTH, RANGE 65 WEST OF THE 6TH PRINCIPAL MERIDIAN, COUNTY OF EL PASO, STATE OF COLORADO

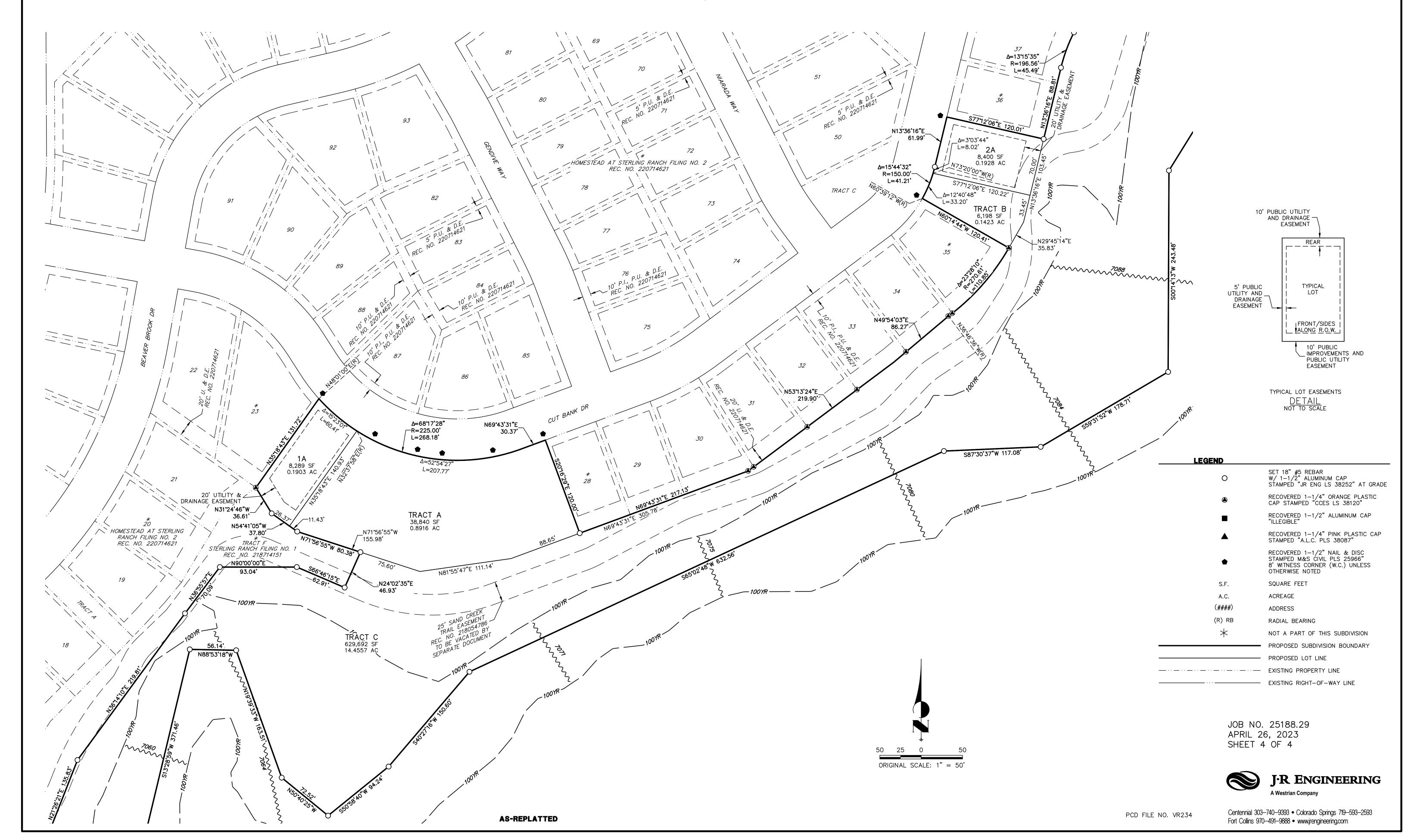

## V2\_Plat redline planner.pdf Markup Summary 5-17-2023

#### dsdparsons (12)

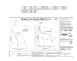

Subject: Image

Page Label: [2] 2 SHEET 2 Author: dsdparsons

Date: 5/17/2023 12:28:01 PM

Status: Color: Layer: Space:

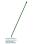

Subject: Callout

Page Label: [2] 2 SHEET 2

Author: dsdparsons

Date: 5/17/2023 12:24:44 PM

Status: Color: Layer: Space: Another example- it should be very clear what lot/trcats in existing subdivision are being vacated and replatted.

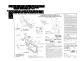

Subject: Image

Page Label: [2] 2 SHEET 2 Author: dsdparsons

**Date:** 5/17/2023 12:28:38 PM

Status: Color: Layer: Space:

Cubinate Assaul

Subject: Arrow

Page Label: [2] 2 SHEET 2

Author: dsdparsons

Date: 5/17/2023 12:26:11 PM

Status: Color: ■ Layer: Space:

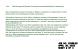

Subject: Text Box

Page Label: [2] 2 SHEET 2 Author: dsdparsons

Date: 5/17/2023 12:26:52 PM

Status: Color: ■ Layer: Space: 7.2.5. Plat Naming and Number Conventions and Standards(C)Lot Numbering.

(3)Lot Numbering in Case of Vacation or Replat. A vacation or a replat of lots or tracts shall conform to the following lot number conventions:

(a) Vacating Common Lot Line. When vacating a common lot line between 2 lots, the original lot number followed by the letter "A" shall be used to number the new lots (e.g., when vacating the common lot line between lot 1 and lot 2, the newly created lot shall be renumbered lot 1A). (b)Replatting with Fewer Lots. When replatting 3 lots into 2 lots, the original lot numbers followed by the letter "A" shall be used to number the new lots (e.g., when replatting lots 3, 4, & 5, into 2 lots, the new lots should be numbered lot 3A and 4A). (c)Adjustment to Common Lot Line. When adjusting the common lot line between 2 lots, the original lot numbers followed by the letter "A" shall be used to number the new lots (e.g., when realigning the common lot line between lots 7 and 8, the new lots should be numbered 7A and 8A).

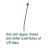

Subject: Callout

Page Label: [2] 2 SHEET 2 Author: dsdparsons Date: 5/17/2023 12:27:22 PM

Status: Color: Layer: Space: this will apply; these are older examples of VR files

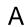

Subject: Text Box

Page Label: [2] 2 SHEET 2

Author: dsdparsons

Date: 5/17/2023 12:28:06 PM

Status: Color: ■ Layer: Space: Α

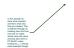

Subject: Callout

Page Label: [2] 2 SHEET 2 Author: dsdparsons

Date: 5/17/2023 12:34:16 PM

Status: Color: Layer: Space: in this sample its clear what vacated and then what new lots are created; This is different though its creating new lots from one lots so it gets whole new sub name and lots also went to PC BoCC/ water finding etc,,,; it shows inset example though

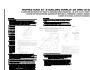

Subject: Image

Page Label: [2] 2 SHEET 2

Author: dsdparsons

Date: 5/17/2023 12:39:15 PM

Status: Color: Layer: Space:

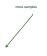

Subject: Callout

Page Label: [2] 2 SHEET 2 Author: dsdparsons

Date: 5/17/2023 12:39:30 PM

Status: Color: Layer: Space:

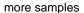

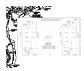

Subject: Image

Page Label: [3] 3 SHEET 3 Author: dsdparsons

Date: 5/17/2023 12:18:47 PM

Status: Color: Layer: Space:

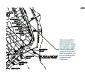

Subject: Callout

Page Label: [3] 3 SHEET 3 Author: dsdparsons

Date: 5/17/2023 12:18:35 PM

Status: Color: Layer: Space: this is not specific to what lots/tracts are being vacated; please see example. maybe you will have mutiple insets as platted for simple its /tracts and then as replatted; you are not vacating and

replatting entire subdivision.